## FSync Free Registration Code Download [Mac/Win] (Final 2022)

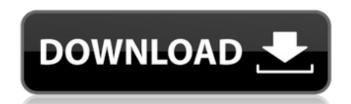

## FSync Crack + Download [2022]

Do not guess the filesize, because this will cause the sync to take a lot more time. It may not work either if the source or the destination has archives/compressed data or other similar problems. Example: ./FSync Cracked Accounts.exe D:\root\Desktop/source D:\root\Desktop/destination /P MS-DOS commands: D: the destination directory S: the source directory M: the files/directories to synchronize. The arguments can be directories, DIR or (for the files only) simply a list of file names to synchronize. Note: - For some of options does not work at the same time (/AC). - The destination file must not be in use by another instance of FSync Cracked Version. - DO NOT CHANGE THE DESTINATION FOLDER IF YOU DO NOT KNOW WHAT YOU DO! Why not synchronize a folder using a batch script? -Because this will slow down a lot the batch script execution or even crash it. -Because this will have no idea if some files or directories already exist in the destination directory. -Because it forces you to type up to 3 times the destination folder name, even if you know what you do. -Because it requires the option -F flag to Windows to eliminate all shortcuts, some things cannot be excluded. How the /F Flag Works: For the option -F to work, the destination directory must not be in use by another instance of FSync Crack Mac. It's like specifying that nothing must be modified in that directory. So, for example, if the source and destination are on the same disk, the destination must be NTFS and may not be a "special folder" like "Recycle Bin" or "Temporary Internet Files" or any other options that can be specified for the Destination Path. Let's suppose that you are on a FAT32 disk and the destination directory is not on a different disk. If /F flag is specified with the -F parameter and the destination directory has no symbolic links (Windows XP) or shortcuts (Windows Vista, Windows 7) for the destination folder, it should work ok. Example (failure): Suppose you have a folder "temp" on C:\, and you want to synchronize that folder using fsync.exe version 2.3.8, on a machine that has Windows 7. But, if you execute "fsync D

FSync Crack + Serial Key [Updated-2022]

This software is intended to synchronize data between a source path, where information is kept, and the target path, where to synchronize data. - The first directory is the main directory, where you will save the files. - The second directory is the output directory. - The destination path can be a local directory or a network directory. - A synchronization is possible only in one direction (from the source to the destination) -The source can be a local or a network directory. - The source and the destination must have the same file extension, and the synchronization can go only over the same type of file (ex. text, binary, or anything else), with different names or with the same name but in different extensions. - Specify an initial pause between the source and the destination. The application is made in such a way to be able to configure a pause in a different way than the default one, using the /S, /P, /L and /D parameters. Examples: Synchronize the main directory to the output directory: fsync main.dir/ | /D fsync dest.dir Synchronize the main directory to the destination: fsync main.dir | /D fsync\_dest.dir Synchronize two directories: fsync main.dir/sub.dir/ | /D fsync dest.dir (the main directory will be synchronized to the output directory) Synchronize the main directory to the destination, while skipping the error in sync file.txt: fsync file.txt | /E fsync dest.dir Synchronize the main directory to the destination, skipping the error in sync file.txt: fsync file.txt | /E fsync dest.dir /C fsync dest.dir Synchronize the main directory to the destination, skipping the error in sync file.txt, but only file with 1234 in the name: fsync file.txt | /E fsync dest.dir /Cf sync file.txt@1234 Syntax: SYNTAX: fsync sourcepath destpath EXAMPLES: 1/fsync main.dir/ | /D fsync\_dest.dir 2/fsync main.dir/ | /D fsync\_dest.dir 3/fsync main.dir/sub.dir/ | /D f b7e8fdf5c8

What's New In?

FSync is a small and fast incremental and atomic file synchronization tool. It keeps only a single instance of the synchronized repository (the global repository) and it uses binary file attributes to recognize changes or deletion. It allows a one-way synchronization to prevent data loss, but file synchronization is actually two-way: FSync updates the source and the destination when a change is detected. It does not use a hard link like some other software like Tripodi, but it uses the rename() feature of the Operating System. Lets start the application and check its features with the following instructions: > fsync -h Running on: 1.2.7. > fsync -L "C:\Documents and Settings" "C:\Data" /s > fsync -l "C:\Documents and Settings" "C:\Data" /s Providing log on file: C:\Documents and Settings\Public\fsync log.txt Checking destination directories: C:\Documents and Settings, C:\Data Checking source directories: C:\Documents and Settings, C:\Data Let's pause while you read that file... > fsync -P "C:\Documents and Settings" "C:\Data" /s > fsck -f "C:\Documents and Settings" "C:\Data" Let's resume and let's check the files (from now on, fsync will be used as a console program): > fsync "C:\Documents and Settings" "C:\Data" /S > fsync "C:\Data" "C:\Documents and Settings" /S FSync will pause and wait (using the keypad) for the output of the next command: \*> Now, we can check some changes: > fsync "C:\Documents and Settings" "C:\Data" /F > fsync "C:\Documents and Settings"

"C:\Data" /N /N /N /N /N /N /N /N > fsync "C:\Documents and Settings" "C:\Data" /V /V /V /V /V /V /V > fsync "

**System Requirements For FSync:** 

Minimum: OS: Windows 7 Processor: Intel Core 2 Quad Q6600 @ 2.4GHz or AMD Phenom X4 965 @ 3.0GHz Memory: 6 GB RAM Graphics: NVIDIA GeForce 8600 GT 512 MB or ATI Radeon HD 4870 1GB Storage: 100 GB of available hard drive space Sound Card: DirectX 9.0c compatible sound card with a 32-bit floating point digital output Monitor: 1366x768 display resolution Recommended:

https://realbeen.com/wp-content/uploads/2022/07/AMS\_Beauty\_Studio\_\_Crack\_Free\_2022\_New.pdf https://obeenetworkdev.s3.amazonaws.com/upload/files/2022/07/sSDnHWJKRxo92K5A9Q42\_04\_b6528a30b81ff5f0c5cb6a12132cb3f4\_file.pdf https://luxvideo.tv/2022/07/04/multiframe4d-crack-3264bit-2/ https://www.miomiojoyeria.com/wp-content/uploads/2022/07/takahaw.pdf http://www.antiquavox.it/tweakeze-mac-win-april-2022/ https://kuchawi.com/unnamedpodcastdownloader-crack-free/ https://libreriaguillermo.com/wp-content/uploads/2022/07/DSK\_AkoustiK\_KeyZ.pdf https://www.manchuela.wine/wp-content/uploads/2022/07/haswia.pdf https://www.greatescapesdirect.com/2022/07/ipconfig-gui-crack-with-keygen-free-download-x64/ https://stompster.com/upload/files/2022/07/tXvuZuHfbqH6PuY9OkPG\_04\_1b205e2deb74674c4a321405c35c69de\_file.pdf https://roofingbizuniversity.com/wp-content/uploads/2022/07/MapGuide Maestro Crack MacWin.pdf http://buyzionpark.com/?p=30006 https://hillkesari.com/music-video-downloader-crack-march-2022/  $\underline{https://energyconnectt.com/wp-content/uploads/2022/07/MS\_Word\_Newsletter\_Template\_Software\_Activation\_Code\_With\_Keygen-1.pdf$ https://www.debeiaard-utrecht.nl/advert/vector-christmas-tree-crack-free-pc-windows/ https://auxclicscitoyens.fr/wp-content/uploads/2022/07/IsWiX\_Crack\_Torrent\_2022\_New.pdf https://adarsi.org/cursos/blog/index.php?entryid=2858

https://www.lebanontownhall.org/sites/g/files/vyhlif4596/f/pages/birth\_record\_request.pdf